**IMPORTANT:** Please save the PDF to your computer before filling out and return using the SUBMIT TO OVERDRIVE button.

# LDAP Settings

The following information is needed to set up user authentication at your OverDrive-powered website. We need to connect to your LDAP server to verify a user is valid and allowed to borrow materials. If a user is not valid, the request will be declined.

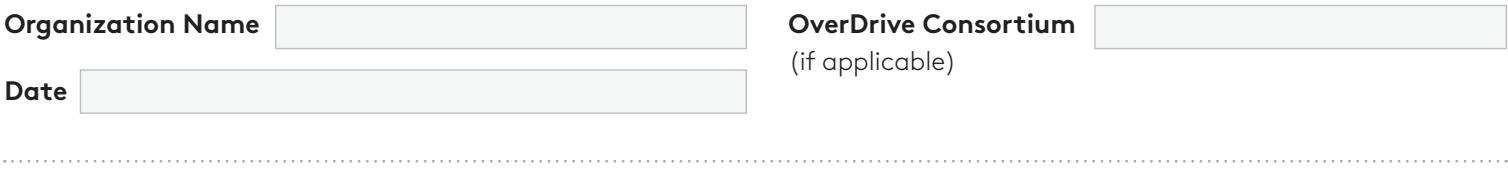

# **LDAP VENDOR**

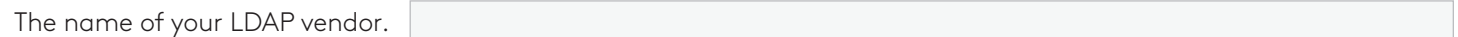

## **EXTERNAL LDAP SERVER**

The URL or external IP address of the server running your LDAP product and the port to which OverDrive should connect.

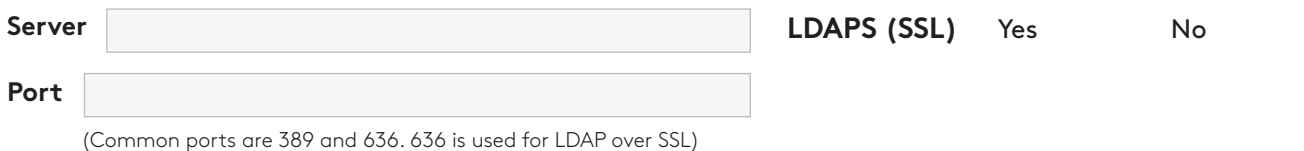

# **LDAP BIND AUTHENTICATION**

The login and password required to connect to the LDAP server.

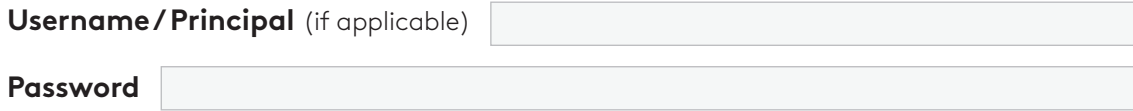

## **LDAP BASE DN**

This is the base container or domain component from which we begin our search. This should be a parent directory to each of the containers that your users are located in. For example, if you have users contained in both "OU=Staff, DC=corp,DC=domain, DC=com" and "OU=Students,DC=corp,DC=domain,DC=com", we would use "DC=corp, DC=domain,DC=com" as the BaseDN.

# **LDAP BIND AUTHENTICATION**

The following OverDrive servers need access to the server / port listed above. Please note: We need TCP firewall access, not UDP access. If you have more than one firewall, please update all that apply.

When using LDAPS, please make sure the OverDrive server address of 207.54.136.106 is added as a trusted binding source.

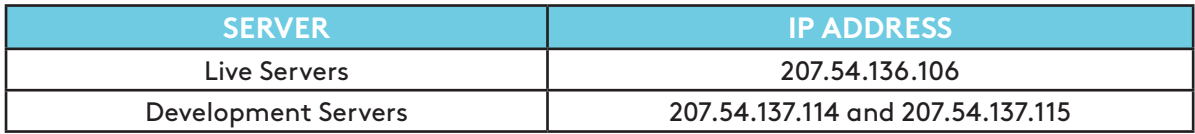

#### **LDAP NOTES**

Please provide any additional information that may assist our intergration with your LDAP server (e.g., examples of known queries used by other vendors).

## **USER IDENTIFICATION**

Please indicate what names the sample usernames represent? (e.g., sAMAccountName, CN (common name), UID).

#### **SIGN IN FIELD LABEL(S)**

Please indicate how to label the sign in field(s) at your OverDrive-powered website. For example: 'Library card number,' 'Username,' 'Email address,' 'Last four digits of phone number,' etc. Unless indicated otherwise, the fields will be labeled as 'Library Card Number' and 'PIN.'

**User ID Label** 

**OverDrive Consortium**

(if applicable)

# **USER ACTIVITY REPORTS**

If you are interested in viewing reports based on information such as library branch, school location or user type, please indicate your preference below. We can report on one piece of information only. For consortia or school districts, the default is by member library / school.

**Report Values**

# **OVERDRIVE ACCOUNTS**

OverDrive requires permanent User IDs to be created specifically for use during setup, testing, and ongoing support. Please create User IDs as you would a standard user account. For easy identification in your system and to ensure these User IDs are not deleted, we recommend naming them as the First Name=Account Type and Last Name=OverDrive. For example, a general account would be set up as 'General OverDrive'; an expired account would be set up as 'Expired OverDrive'; an account with fines would be set up as 'Fines OverDrive.'

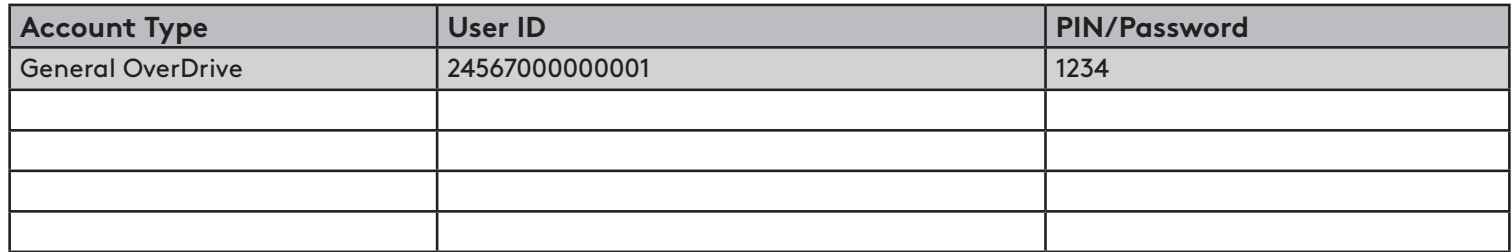

#### **SUPPORT EMAIL ADDRESS**

The email address to which user technical support inquiries should be sent. The email address provided will be used in the Help pages of your OverDrive-powered website. A support form created by the library can also be used. **We strongly suggest you use an email alias rather than a personal address.**

# **MAIN LIBRARY SITE URL**

The URL of your library website or catalog which will be used to link users back to your website.

# **MAIN AUTHENTICATION CONTACT**

Please provide the name and email of the main authentication contact.

Name Email

SUBMIT TO OVERDRIVE